## **NOTA4000: "Não localizou Tipo de Desoneração(VEIC0090)" | FAQ | Sisdia/LinxMaq**

## **Assunto** Página destinada a descrever os procedimentos a serem adotados ao ocorrer a mensagem: "Não localizou tipo de Desoneração (VEIC0090)" ao tentar reenviar uma NF no NOTA4000: Atenção 100 Nao localizou Tipo de Desoneracao (VEIC0090) Ok Detalhar **Descrição do Problema** Essa mensagem ocorre quando o tipo de pagamento utilizado no pedido de venda (VEIC0400) não está cadastrado no VEIC0070:  $\equiv$  $\frac{1}{2}$  DMS Sisdia  $10 - FTV$ Buscar Pedido de Venda - Nº 27 08.40.24 **Informações** Outras Vendas Acessório **Parcelas** Recebimentos Outras Vendas (Incidências) Informações Básicas Filial: 10 - FTV Nº Pedido: 27 Chassis: TESTETESTETESTE41 Q Placa: HKJ8139 Código Modelo: COROLLA XEI Modelo: COROLLA XEI Cor Externa: PRETA Cor Interna: CINZA Ano Fabricação: 2014 Ano Modelo: 2014 Tipo de Venda: ES Q ESTOQUE Finalidade: DESTINATARIO FINAL Tipo de Pagamento: 00 15 Q TESTE Garantia Extra: Data do Pedido: 29/04/2019 Hora:08:55 Previsão de Entrega: 10/05/2019 Hora: 15:20

Agente: 101010103 Q DIASYS Agente Externo: 0 Q. LEONARDO GUIMARAES Nº Ficha Negócio: 0 Q Nota Fiscal de Venda: 0 A Proprietário .<br>Seelelini Aziesialised O Δ Pode ser que a origem do chassi no VEIC0200 não esteja correta e esse seja o motivo da mensagem.

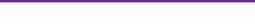

## **Orientações**

Por algum motivo, ao realizar o pedido, esse tipo de pagamento estava cadastrado no VEIC0070, e no momento atual não está mais. Pode ser verificado ao consultar o pedido no VEIC0400 que o campo "Tipo Pagamento" terá o código, mas não a descrição desse código, pois o mesmo não estará cadastrado.

Para solucionar a situação, será necessário cadastrar o tipo de pagamento utilizado no pedido no VEIC0070.

Para o cadastro ser preenchido de forma correta três informações/campos são essenciais no programa:

- 1. Cód. do Tipo de Pagamento;
- 2. Cód. do Agente Financeiro;
- 3. Cód. de Origem.

Os campos "Cód. do Tipo de Pagamento" e "Cód. do Agente Financeiro", são os que já estão no pedido de venda, e o "Cód. de Origem" refere-se a origem do chassi no VEIC0200. Este campo, na tela do VEIC0070, corresponde às opções "Nacional" ou "Importado". **Nesse caso, deve ser verificado com cuidado a origem do chassi**.

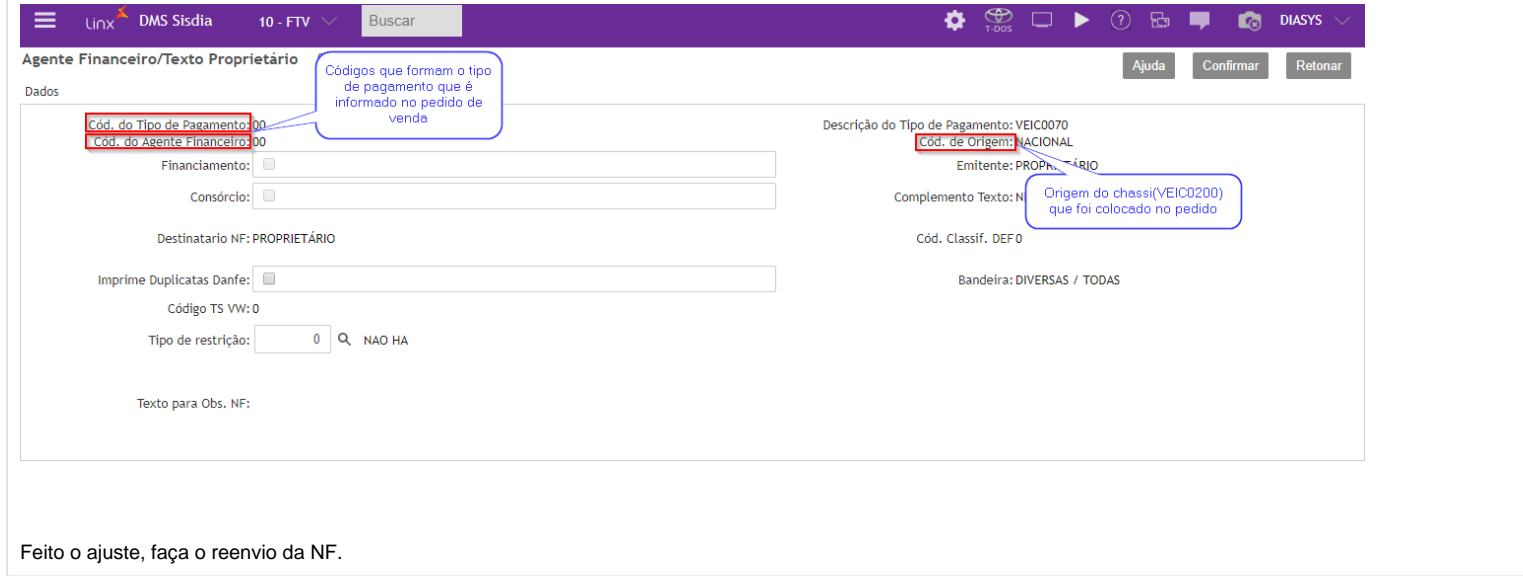